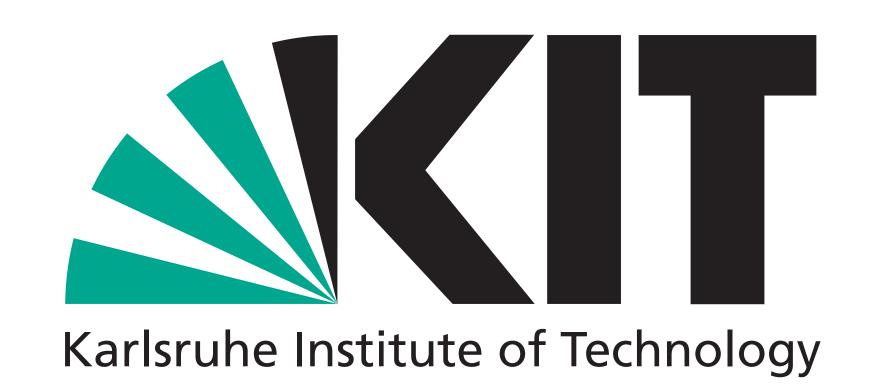

Have a look at our projects on GitHub: https://github.com/MatterMiners

Join the conversation on Mattermost: https://chat.eudat.eu/matterminers

# Transparent expansion of a WLCG compute site using HPC resources

R. Florian von Cube<sup>a\*</sup>, Max Fischer<sup>a</sup>, Manuel Giffels<sup>a</sup>, Alexander Jung<sup>b</sup>, Thomas Kress<sup>b</sup>, Andreas Nowack<sup>b</sup>, Günter Quast<sup>a</sup>, Alexander Schmidt<sup>b</sup>, Matthias J. Schnepf<sup>a</sup>

## Development of the Situation in HEP Computing

## **Abundance of Data and Heterogeneous Resources**

- Unprecedented amounts of data will produce a huge demand for computing resources in the next years
- Non-HEP computing resources will be available, however, not fulfill HEP specific demands

## **Transparent and Dynamic Resource Allocation**

- Resources have to be made available to the users in a transparent way, optimally without any changes to the user's workflow
- Jobs need specific environments to run, e.g. specific operating systems, software versions or file systems

## Dynamic Resource Integration using COBaID and TARDIS

## **COBaID** – The Opportunistic Balancing Daemon

COBalD [1] is a meta-scheduler:

- By grouping indistinguishable resources into pools, COBalD can assess the overall utilization of those resources in the pool
- COBalD then adjusts the number of resources per pool to the current demand

# **Transparent Adaptive Resource Dynamic Integration System: TARDIS**

TARDIS [2] interfaces the resources and integrates them into an overlay batch system (OBS):

- The OBS acts as single point of entry for the users and performs authentication and authorization
- Resources are abstracted as drones, constituting the worker node component of the OBS
- Jobs are started in containers or virtual machines to provide the required environment
- TARDIS has full control over the life cycle of the drones

#### Local Site **External Site** increase resources **Access Point** utilization \* schedule request usage and start resource monitoring submission Overlay usage monitoring Resource Pool Batch System (OBS) integrate drone into OBS drone drone jobflow

## Example: HPC Cluster at RWTH WLCG Tier 2

## **University HPC Cluster**

- The university HPC cluster CLAIX at the RWTH Aachen University is dynamically integrated into the WLCG tier 2 site, operated by the local physics department, using COBaID/TARDIS
- The WLCG tier 2's HTCondor [3] batch system acts as OBS, starting the jobs in Singularity containers served through CVMFS
- More than 10 million core-h could be provided additionally to the CMS experiment in 2022 already

## Heterogeneous Resources in HEP Infrastructure

- COBaID/TARDIS enables provisioning of resources from HPC clusters and cloud providers through a single point of entry
- By providing the required environment through lightweight virtualization technologies, virtually any resource can be used for HEP

## Example: Cloud Resources at KIT WLCG Tier 1

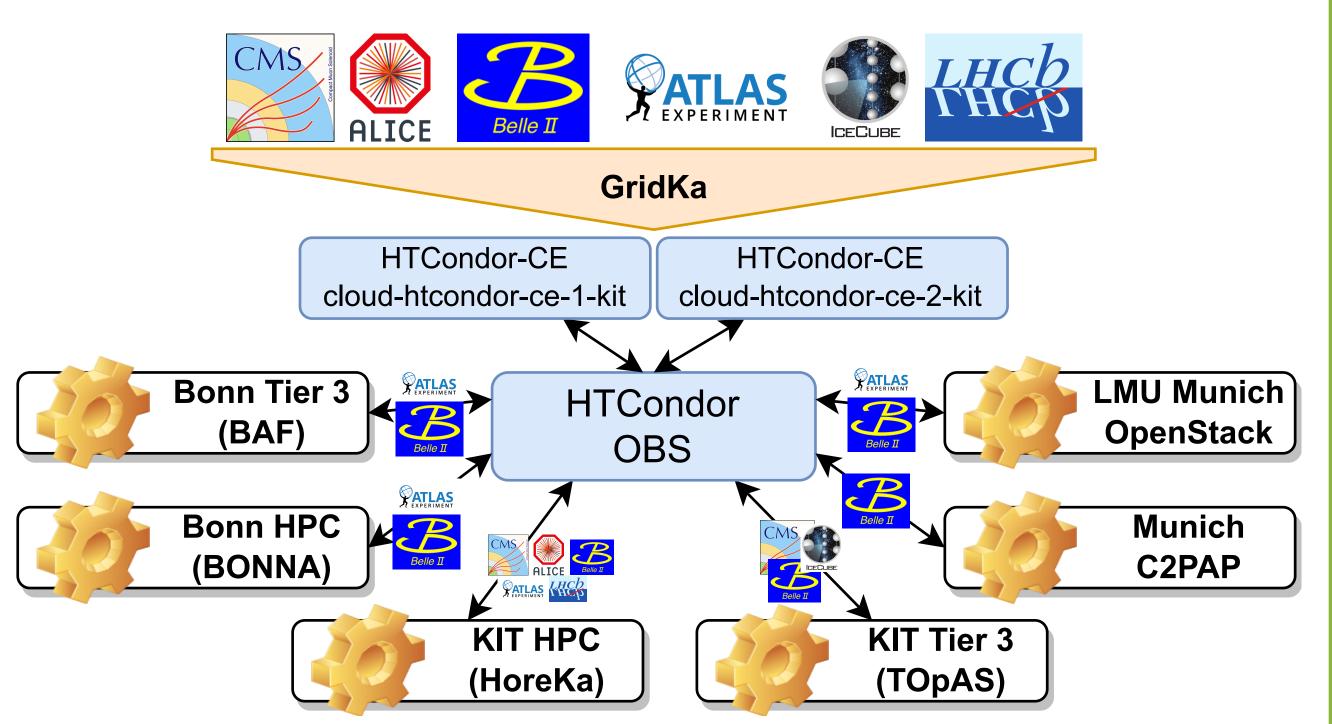

## Federated cloud resources

- KIT operates WLCG entry point (compute element) explicit for cloud resources
- Using COBaID/TARDIS, resources from multiple research institutes throughout Germany are integrated into a single HTCondor OBS
- More than 20 million core-h could be provided additionally to the experiments in 2022 already

Have a look at the current status of the cloud resources at KIT!

ACAT 2022, Bari, Italy

<sup>[1]</sup> COBalD: https://github.com/MatterMiners/cobald

<sup>[2]</sup> TARDIS: https://github.com/MatterMiners/tardis [3] HTCondor: http://research.cs.wisc.edu/htcondor/

<sup>&</sup>lt;sup>a</sup> Karlsruhe Institute of Technology, Germany <sup>b</sup> RWTH Aachen University, Germany \*ralf.florian.von.cube@cern.ch